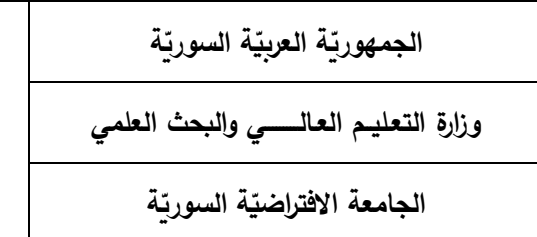

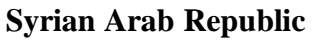

**Ministry of Higher Education and Scientific Research** 

**Syrian Virtual University** 

# **ر : وثيقة تعريف مقر تطبيقات حاسوبية في اإلدارة**

 **معلومات أساسية:**

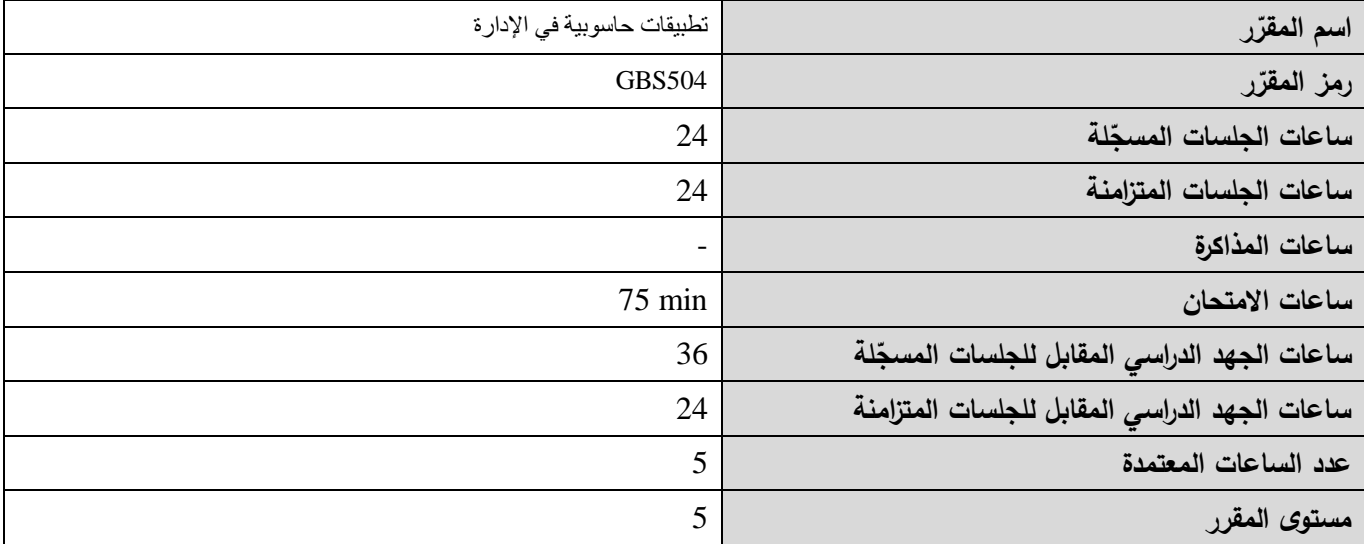

# **-1 ر مباشرًة: رات المطلوب دراستها قبل المقر المقر**

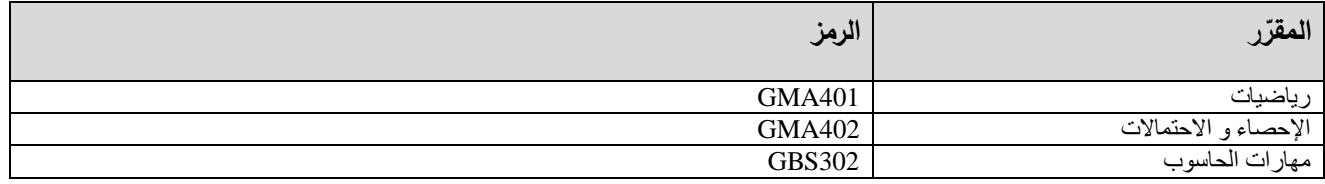

-2 **ر: الهدف من المقر**

يهدف هذا المقرّر إلى تعريف الطالب بأهمية الحاسوب في مجال إدارة الأعمال وذلك من خلال التعرف على أهم التطبيقات (البرمجيات) الحاسوبية المستخدمة في إدارة الأعمال من جهة وتمكين الطالب من استخدامها بشكل أمثل في مجال تخصصه من جهة أخرى. يسعى المقرر في جزئه األول إلى تمكين الطالب من استثمار برنامج اإلكسل من حيث: تصميم قاعدة بيانات فردية وتحليل ومعالجة البيانات من خالل عمليات الفرز والبحث والجداول المحورية والرسوم البيانية واستخدام الدوال الجاهزة. كذلك بناء نماذج لمسائل الحل الأمثل وحلها.

كما يسعى المقرر في الجزء الثاني منه إلى تعريف الطالب بالمفاهيم الأساسية لنظم إدارة قواعد بيانات، وشرح كيفية تصميم قواعد البيانات العالئقية وتطويرها، وبشكل خاص قاعدة بيانات Access MS، توضيح مفاهيم قواعد البيانات، ومزايا نظام ادارة قواعد البيانات

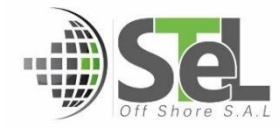

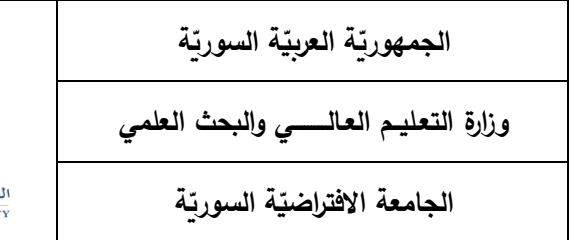

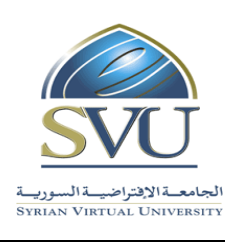

**Ministry of Higher Education and Scientific Research** 

**Syrian Virtual University** 

العلائقية (الترابطية)، وبناء نماذج (مخططات) البيانات وانشاء الجداول والعلاقات، والاستعلامات (بلغةSQL)، والنماذج، والتقارير وفهم آليات تصميم قواعد البيانات بشكل عام.

# **ص -<sup>3</sup> الت المح التعليمية ال :)ILO – Intended Learning Objectives/Outcomes( مرجوة**

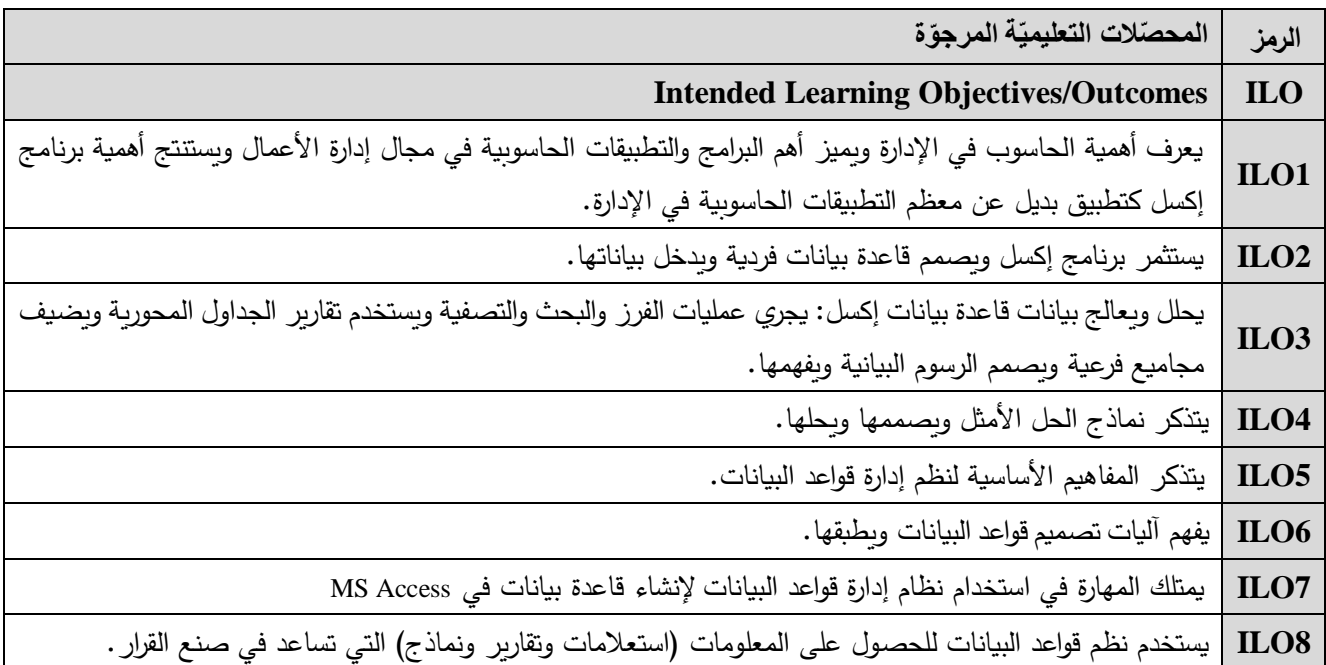

**-4 محتوى المقرر: ) 24 ساعة حد أقصى مجموع الساعات المسجلة، 24 ساعة حد أقصى مجموع الساعات المتزامنة(**

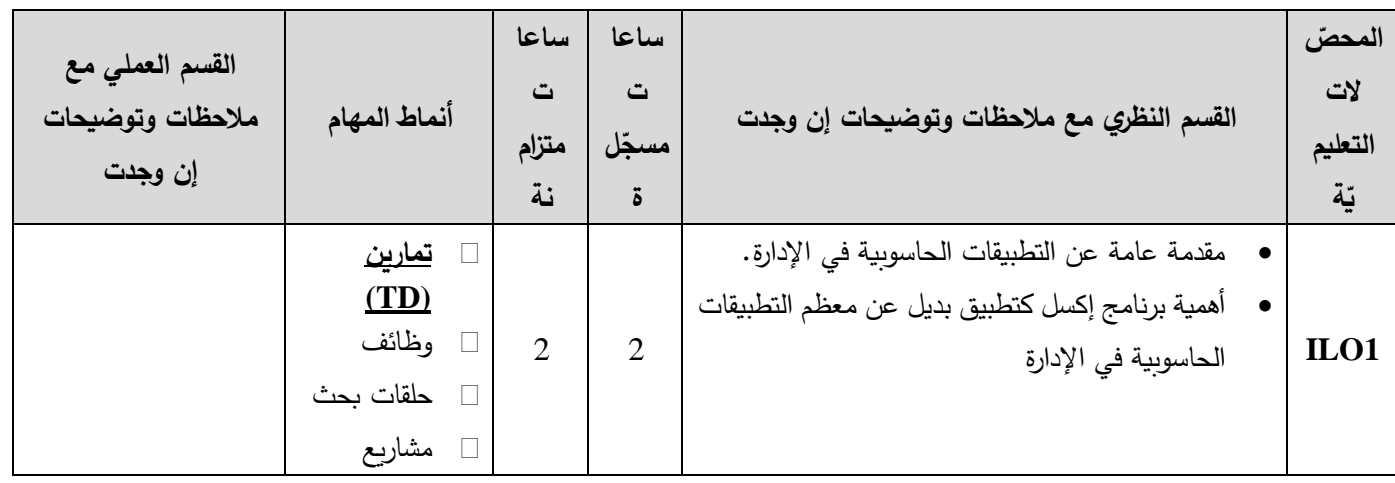

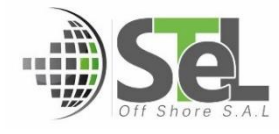

**الجمهوري ة العربي ة السورية وزارة التعـليــم العـالـــــــــي والبحث العلمي**الجامعة الافتراضيّة السوريّة

**Ministry of Higher Education and Scientific Research** 

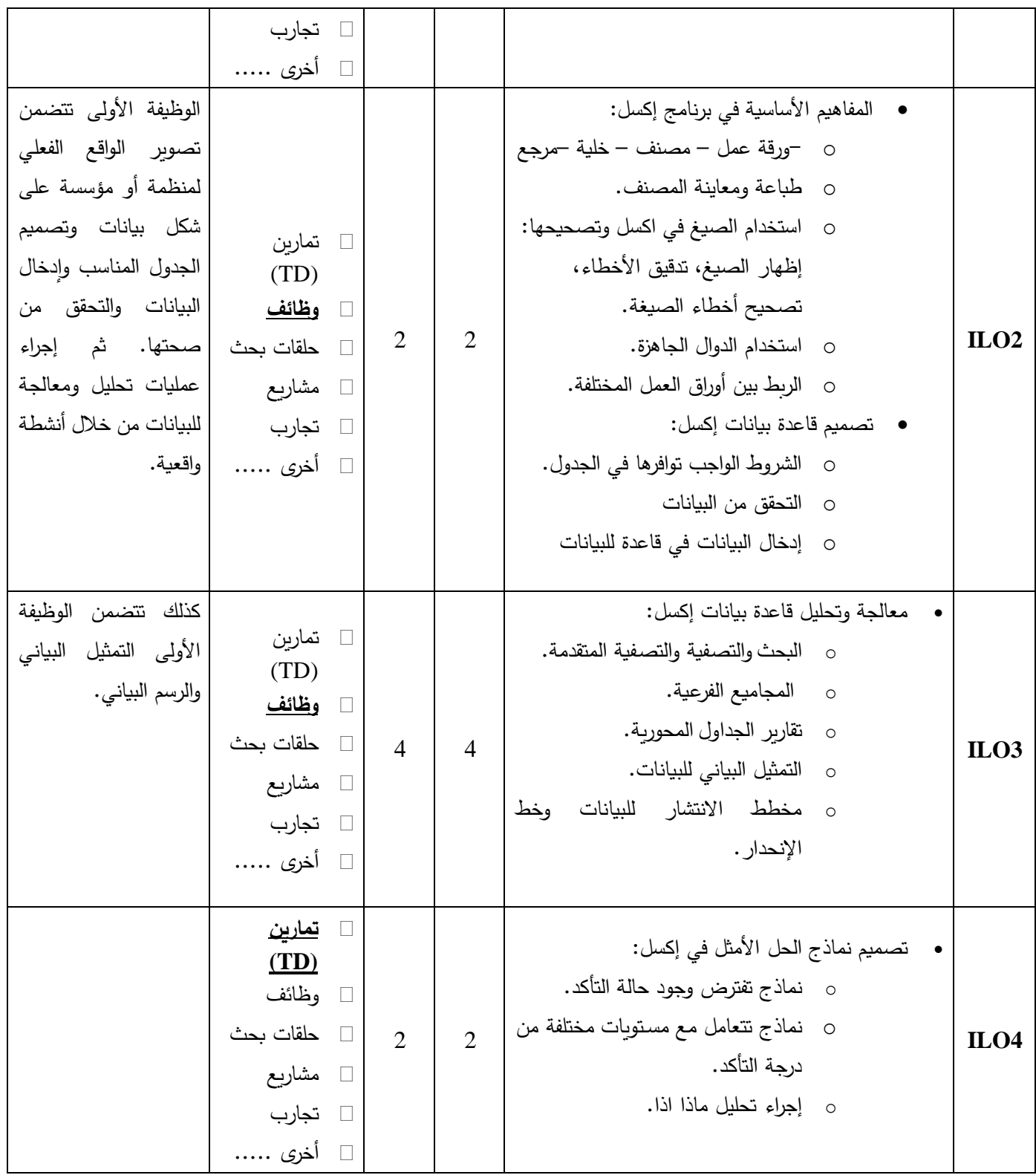

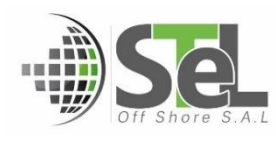

**الجمهوري ة العربي ة السورية وزارة التعـليــم العـالـــــــــي والبحث العلمي**الجامعة الافتراضيّة السوريّة

**Ministry of Higher Education and Scientific Research** 

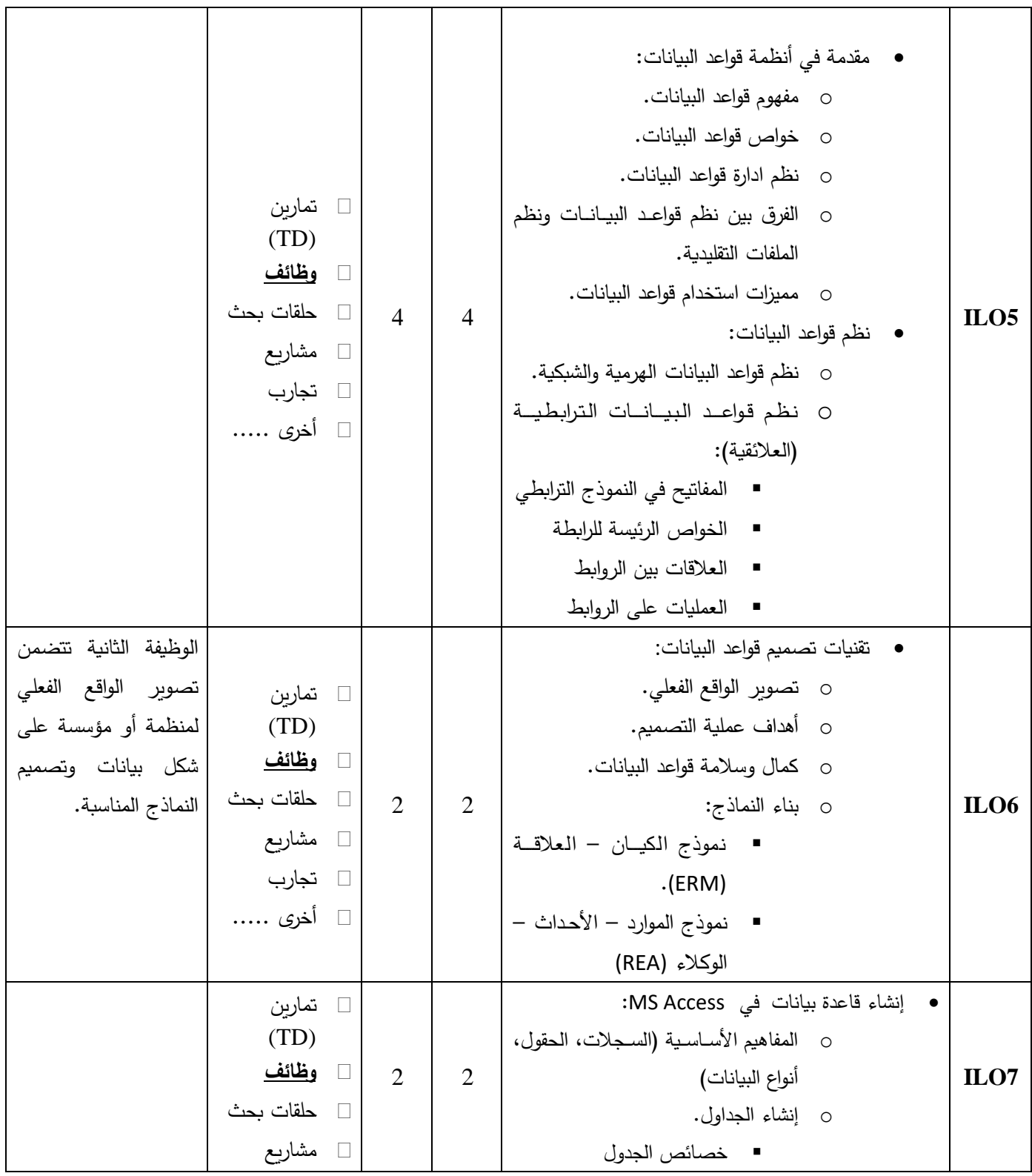

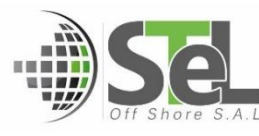

**الجمهوري ة العربي ة السورية**

**وزارة التعـليــم العـالـــــــــي والبحث العلمي**

الجامعة الافتراضيّة السوريّة

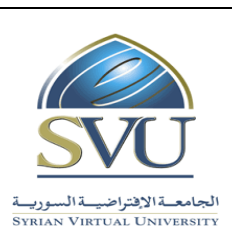

**Syrian Arab Republic** 

**Ministry of Higher Education and Scientific Research** 

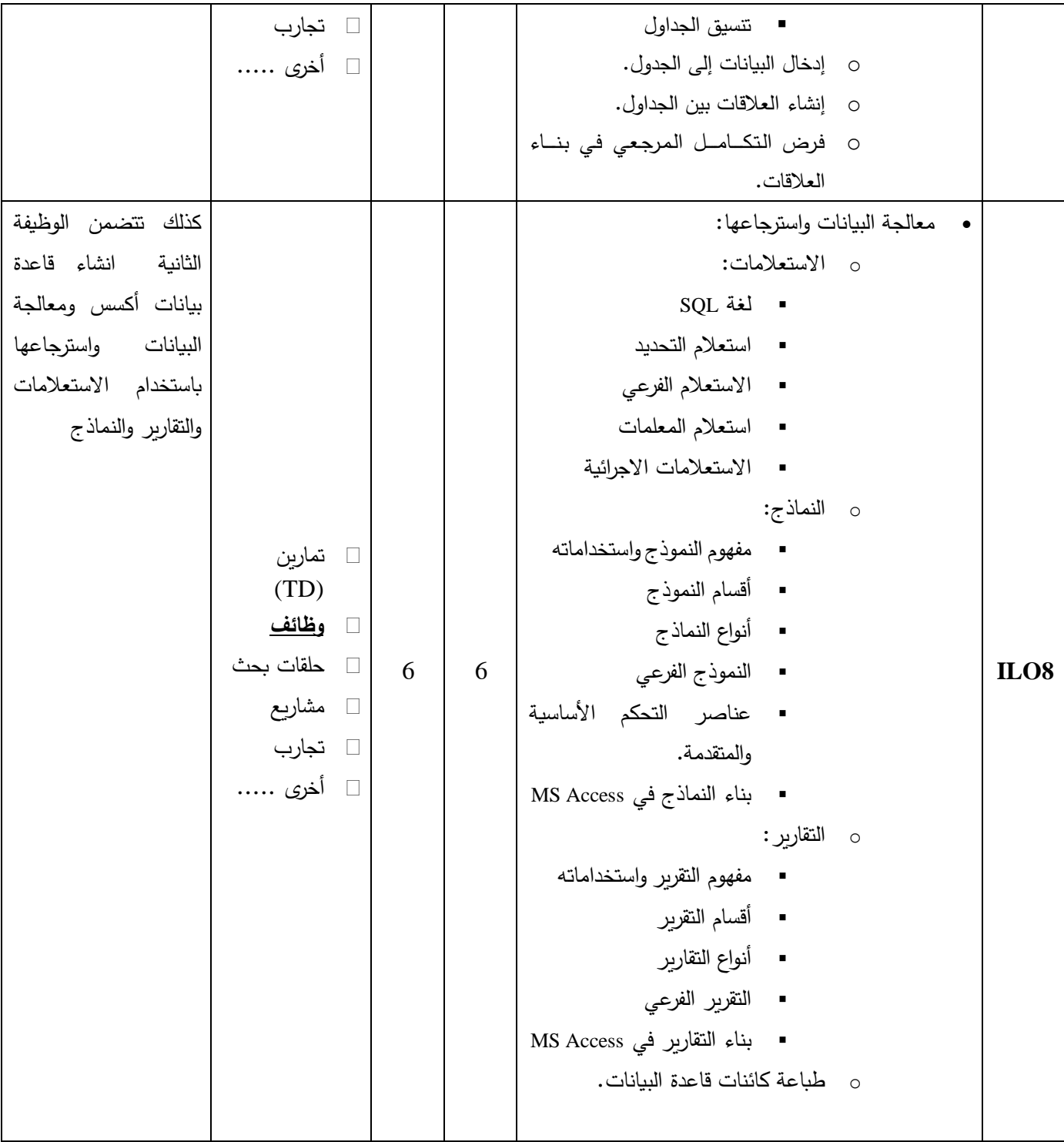

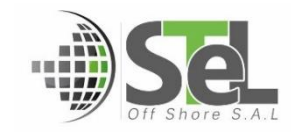

**الجمهوري ة العربي ة السورية وزارة التعـليــم العـالـــــــــي والبحث العلمي**الجامعة الافتراضيّة السوريّة

**Ministry of Higher Education and Scientific Research** 

**Syrian Virtual University** 

-5 **معايير التقويم:**

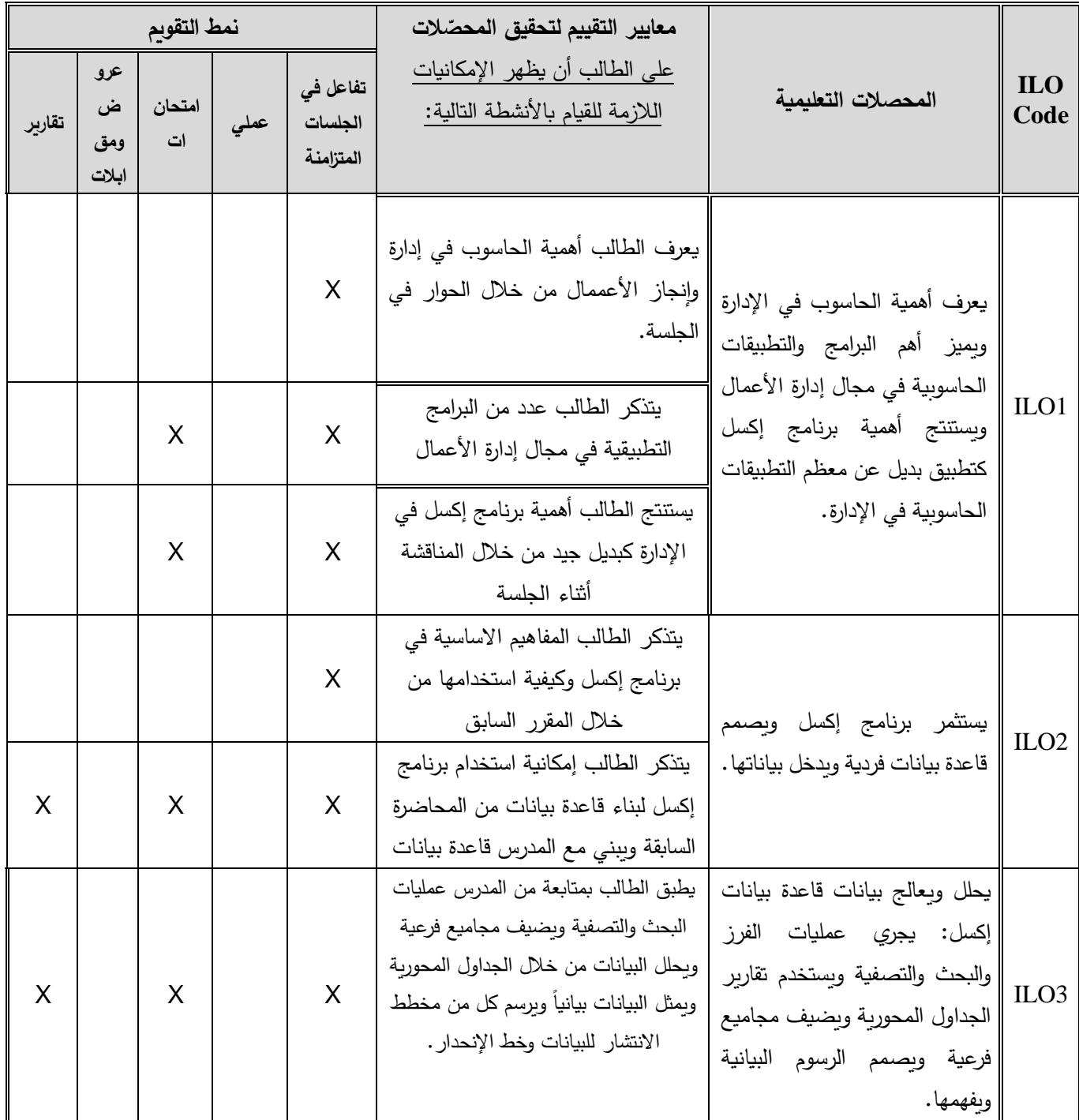

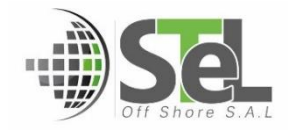

**الجمهوري ة العربي ة السورية وزارة التعـليــم العـالـــــــــي والبحث العلمي**

الجامعة الافتراضيّة السوريّة

**Syrian Arab Republic** 

**Ministry of Higher Education and Scientific Research** 

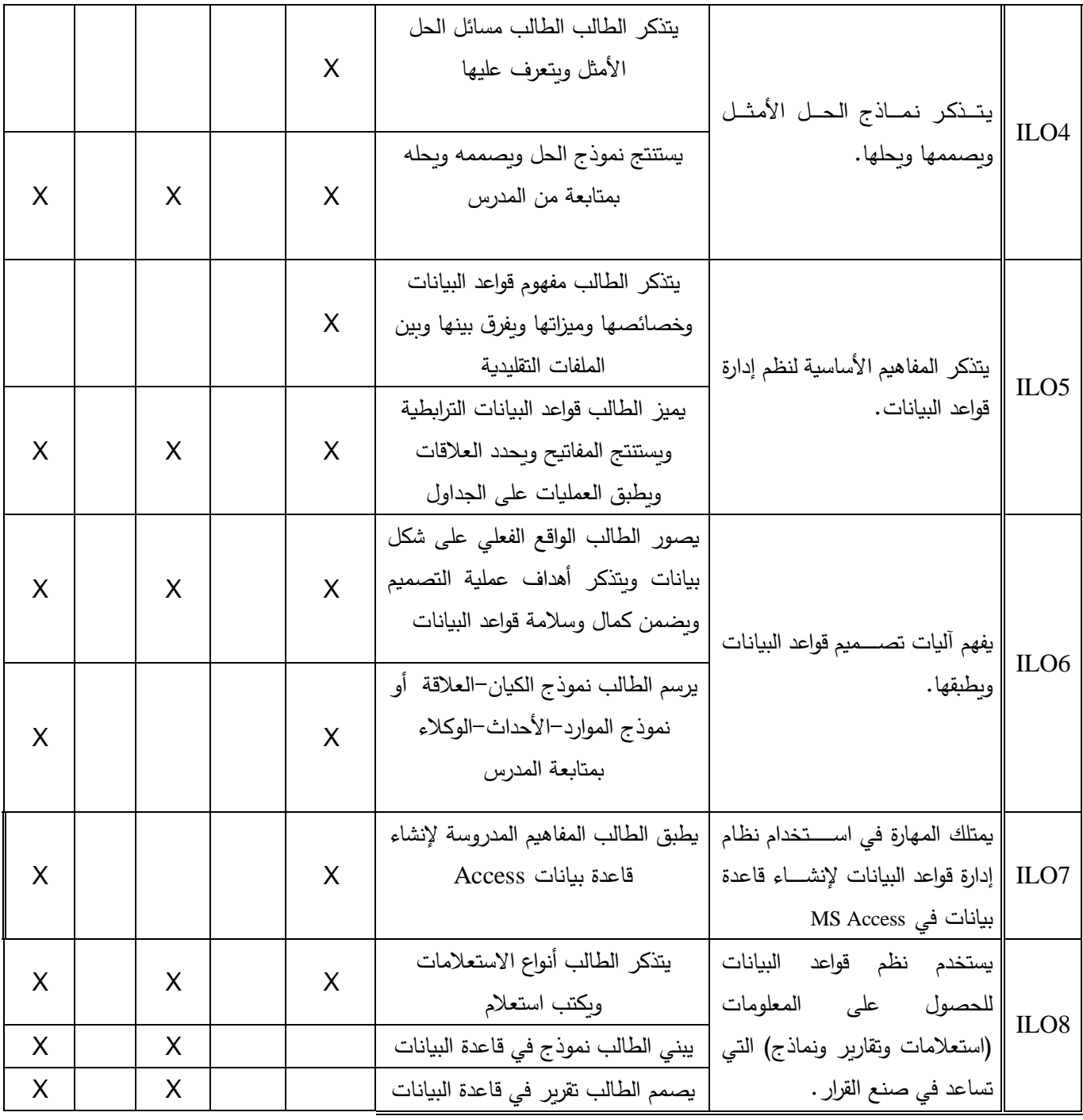

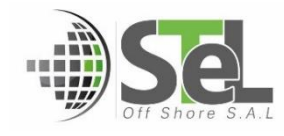

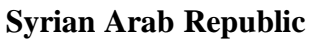

**Ministry of Higher Education and Scientific Research** 

Syrian Virtual University **by** Syrian Virtual and **Virtual** 

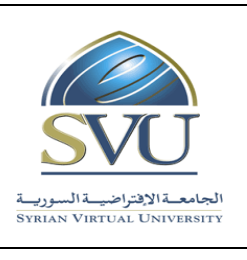

**الجمهوري ة العربي ة السورية وزارة التعـليــم العـالـــــــــي والبحث العلمي**الجامعة الافتراضيّة السوريّة

**-6 أدوات ومختبرات القسم العملي:**

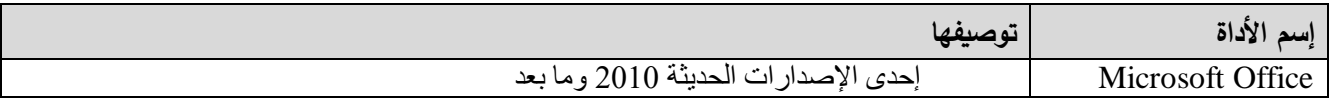

**-7 المراجع األساسية:**

- **1- Computer Applications in Management Kindle Edition** *by [Niranjan Shrivastava](https://www.amazon.com/s/ref=dp_byline_sr_ebooks_1?ie=UTF8&field-author=Niranjan+Shrivastava&text=Niranjan+Shrivastava&sort=relevancerank&search-alias=digital-text)***, ISBN-10: 8177228501,2010.**
- **2- Computer Application In Management (Pb 2013) by [Gupta P.,](https://www.amazon.com/s/ref=dp_byline_sr_book_1?ie=UTF8&field-author=Gupta+P.&text=Gupta+P.&sort=relevancerank&search-alias=books) ISBN-10: 8123922809 – 2013.**
- **3- Excel 2016 Bible 1st Edition by [John Walkenbach,](https://www.amazon.com/John-Walkenbach/e/B000APG96Y/ref=dp_byline_cont_book_1) SBN-10: 1119067510, 2016.**
- **4- Database management A Complete Guide by [Gerardus Blokdyk,](https://www.amazon.com/s/ref=dp_byline_sr_book_1?ie=UTF8&field-author=Gerardus+Blokdyk&text=Gerardus+Blokdyk&sort=relevancerank&search-alias=books) ISBN-10: 0655513620,2018.**
- **5- Access 2016 Bible 1st Edition by [Michael Alexander,](https://www.amazon.com/Michael-Alexander/e/B001ILHHI8/ref=dp_byline_cont_book_1) [Richard Kusleika](https://www.amazon.com/s/ref=dp_byline_sr_book_2?ie=UTF8&field-author=Richard+Kusleika&text=Richard+Kusleika&sort=relevancerank&search-alias=books) , ISBN-10: 9781119086543, 2016.**
- **6- Using Microsoft Excel and Access 2016 for Accounting 5th Edition by [Glenn Owen](https://www.amazon.com/Glenn-Owen/e/B001ITTI3W/ref=dp_byline_cont_book_1) , ISBN-10: 1337109045 ,2017.**

**-8 المراجع اإلضافية:**

- **1- Computer Applications in Management, w/cd , Niranjan Shrivastava, ISBN: 9788177228502,2009.**
- **2- Microsoft Office 2016 Step by Step 1st Edition by [Joan Lambert](https://www.amazon.com/Joan-Lambert/e/B002BLUADS/ref=dp_byline_cont_book_1) and [Curtis Frye,](https://www.amazon.com/s/ref=dp_byline_sr_book_2?ie=UTF8&field-author=Curtis+Frye&text=Curtis+Frye&sort=relevancerank&search-alias=books) ISBN-10: 0735699232,2016.**
- **3- Introduction to Database Management Systems by Atul Kahate, ISBN: 9788131700785, June 2004.**

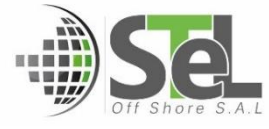

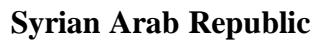

**Ministry of Higher Education and Scientific Research** 

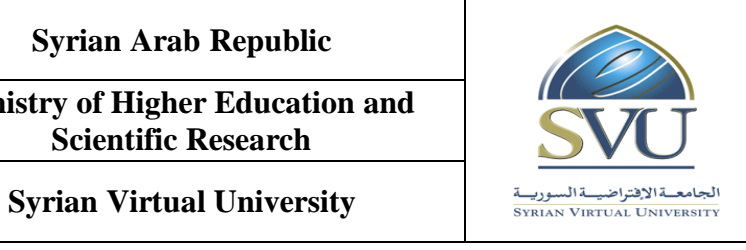

**الجمهوري ة العربي ة السورية**

**وزارة التعـليــم العـالـــــــــي والبحث العلمي**

الجامعة الافتراضيّة السوريّة

4- **Microsoft Office 365 & Access 2016: Comprehensive 1st Edition by [Philip J. Pratt](https://www.amazon.com/s/ref=dp_byline_sr_book_1?ie=UTF8&field-author=Philip+J.+Pratt&text=Philip+J.+Pratt&sort=relevancerank&search-alias=books) , [Mary](https://www.amazon.com/s/ref=dp_byline_sr_book_2?ie=UTF8&field-author=Mary+Z.+Last&text=Mary+Z.+Last&sort=relevancerank&search-alias=books)  [Z. Last,](https://www.amazon.com/s/ref=dp_byline_sr_book_2?ie=UTF8&field-author=Mary+Z.+Last&text=Mary+Z.+Last&sort=relevancerank&search-alias=books) ISBN-10: 9781305870635, 2017.**

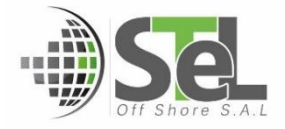